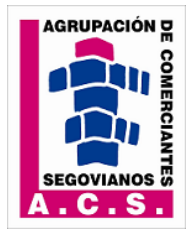

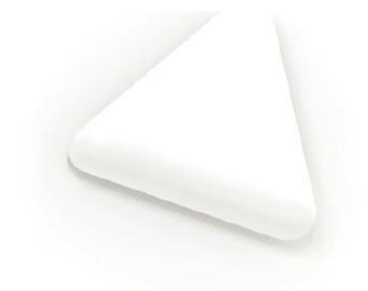

## **COACHING PARA MEJORAR EL RENDIMIENTO PERSONAL Y PROFESIONAL EN LAS ORGANIZACIONES (20 HORAS)**

#### **MODALIDAD:** ONLINE

### **OBJETIVOS DEL CURSO**

### **OBJETIVOS ESPECÍFICOS**

- □ Tener una idea más certera acerca de qué es el Coaching.
- Diferenciar el Coaching de otras metodologías que, a simple vista, se aprecian como parecidas.
- □ Saber cómo funciona el proceso de Coaching.
- □ Aprender acerca de dos premisas fundamentales para hacer Coaching: la confianza y la confidencialidad.
- Reconocer hasta qué punto asumen la responsabilidad acerca de los resultados que obtienen en sus vidas.
- □ Modificar el tipo de respuesta que dan a los acontecimientos con los que se enfrentan si no están obteniendo los resultados que desean
- □ Explicar el comportamiento humano desde una nueva perspectiva de Coaching.
- Reconocer los conceptos que permiten realizar un aprendizaje profundo.
- Estructurar un proceso de Coaching y cada una de las sesiones, siguiendo los principales modelos utilizados por los coaches más importantes.
- Decidir qué modelo de Coaching es más útil en función de los objetivos y los cambios que se proponga el coachee.
- □ Conocer la historia de los creadores de los diferentes modelos de Coaching.
- Conocer cuál es su perfil en relación con las competencias de la Inteligencia Emocional.
- Empatizar y comunicarse adecuadamente con su coachee.
- □ Conocer cómo dar feedback efectivo.
- □ Saber cómo funcionamos los seres humanos a nivel cognitivo y perceptivo.
- Tener una imagen de cómo están los diferentes aspectos en el cuadro global de tu vida.
- □ Fijarse objetivos concretos.
- □ Trazar un plan de acción para conseguirlos.
- □ Mantener la motivación hasta alcanzar tus metas.

#### **PROGRAMA**

#### **EL PROCESO DE COACHING COMO METODOLOGÍA DE ENTRENAMIENTO**

- 1. El proceso de Coaching
	- 1. Introducción
	- 2. ¿Qué es Coaching?
	- 3. Terminología
	- 4. Tipos de Coaching
- 2. Diferencias entre Coaching y otras metodologías de desarrollo
	- 1. Mentoring
	- 2. Terapia
	- 3. Consultoría/Asesoría
	- 4. Tabla comparativa de las diferentes metodologías de desarrollo
- 3. ¿Cómo funciona el Coaching?
	- 1. Proceso de quiebre

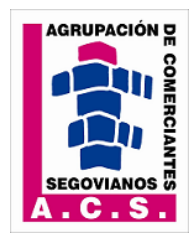

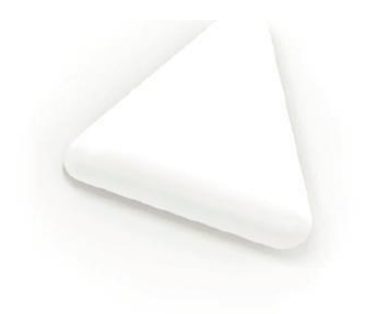

- 2. Sesiones
- 3. Construir contexto
- 4. Confianza y confidencialidad

## **EL COACHING COMO ACTIVIDAD DE DESARROLLO. FUNDAMENTOS**

- 1. Responsabilidad
	- 1. Introducción
	- 2. Respuestas víctima
	- 3. Respuestas responsables
	- 4. Locus Control
- 2. Persona
	- 1. Introducción
	- 2. El ser humano desde la perspectiva de Coaching
	- 3. Corporalidad
	- 4. Lenguaje
	- 5. Emoción
- 3. Aprendizaje
	- 1. La zona de confort
	- 2. Aprendizaje de doble bucle
	- 3. El ciclo del aprendizaje profundo

# **TÉCNICAS DE COACHING**

- 1. El modelo GROW
	- 1. Introducción
	- 2. John Whitmore
	- 3. Fases del proceso
- 2. Coaching con Inteligencia Emocional
	- 1. Introducción
	- 2. Richard Boyatzis
	- 3. Líderes
	- 4. Fases del proceso
- 3. Coaching con PNL
	- 1. Introducción
	- 2. Richard Bandler y John Grinder
	- 3. Fases del proceso

## **COMPETENCIAS CLAVE DEL COACH**

- 1. Competencias de la Inteligencia Emocional
	- 1. Introducción
	- 2. Las competencias personales
	- 3. Las competencias sociales
	- 4. Las competencias emocionales clave para el coach
- 2. Proporcionar feedback adecuado
	- 1. Introducción
	- 2. La ventana de Johari
	- 3. El feedback según la Ventana de Johari
- 3. Distorsiones perceptivas

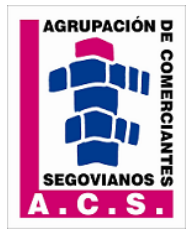

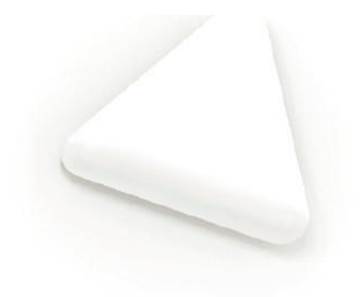

## **TEMPORALIZACIÓN**

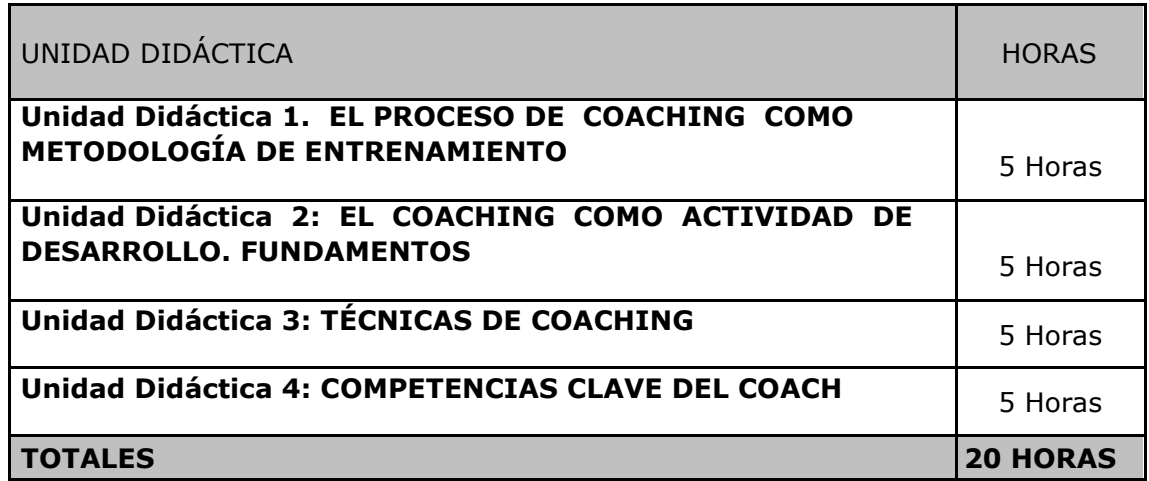

## **FORMACIÓN NECESARIA PARA ACCEDER CON ÉXITO AL CURSO**

No requiere formación previa.

### **ESPECIFICACIONES**

Curso Scorm. Ejercicios prácticos y Evaluaciones integrados en temario. Foros abiertos para el debate de los casos prácticos del curso. Contiene vídeos propios integrados en el curso.

## **HARDWARE NECESARIO Y PERIFÉRICOS ASOCIADOS**

Ordenador y conexión a Internet

### **SOFTWARE NECESARIO**

El Campus Virtual funciona correctamente con los siguientes navegadores:

**Internet Explorer**: a partir de la versión 8.0

**Google Chrome**: a partir de la versión 22.0

**Mozilla Firefox**: a partir de la versión 15.0

**Safari**: a partir de la versión 5.0 Además, será necesario

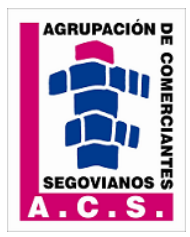

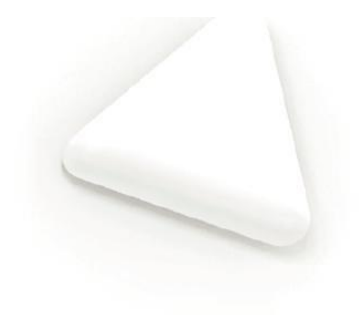

Además, será necesario tener instalado:

- **Acrobat Reader**, versión 6.0 o superior, o **Foxit Reader**, versión 2.3 o superior.
- **Adobe Flash Player**.
- Reproductor de **Windows Media Player** a partir de la versión 9.

## **SERVICIOS DEL CAMPUS VIRTUAL**

- **Guía didáctica** En ella se marcan y explican las pautas, orientaciones y recomendaciones necesarias para el seguimiento y aprovechamiento adecuado del curso.
- **Contenidos**. Los contenidos de este curso han sido realizados por un equipo multidisciplinar, entre los que se encuentran expertos en la materia que se desarrolla, pedagogos, docentes y técnicos informáticos en desarrollos multimedia.

En este curso se ha buscado un equilibrio entre el necesario rigor técnico de los contenidos y una presentación atractiva e intuitiva que facilite el seguimiento del curso y que constituya una clara opción de aprendizaje, de manera que todo aquel que lo realice vea satisfechas sus expectativas: comprensión y asimilación de todo lo relacionado con las unidades desarrolladas y capacidad para aplicar estos conocimientos a la práctica diaria.

El temario de este curso tiene un **formato dinámico e interactivo**, en base al cual **podrás participar activamente en tu aprendizaje**. En la construcción del mismo se han utilizado una serie de iconos y links, que requieren tu participación en el descubrimiento de los contenidos, ya que deberás interactuar con los mismos para ver la información. De esta manera, el seguimiento del curso se convierte en una experiencia dinámica que requiere de una participación activa del alumno, lo que facilita la rapidez en la comprensión y uso de la información. Ello contribuye a conseguir que el curso resulte más entretenido y no debemos olvidar que el entretenimiento acrecienta el interés, el cual, a su vez, favorece la atención y concentración, que se traducen en mayores niveles de aprendizaje.

 **Actividades**. Hemos desarrollado ejercicios y casos prácticos interactivos, integrados en los contenidos, que fomentan la participación e interacción continua de los alumnos y permiten que vayas afianzando los conocimientos al mismo tiempo que los adquieres, con el fin de que llegues totalmente preparado a la evaluación final y la superes sin dificultades.

### **Tutores a disposición del alumno**:

- o Un *tutor de contenido* experto en la materia que le resolverá las dudas concretas sobre el temario y los ejercicios.
- o Un *tutor pedagógico* que le ayudará; y motivará; a lo largo del curso. Se pondrá en contacto periódicamente a los alumnos informándoles de su estado de evolución y animándoles a finalizar con éxito el curso. También les informará de todo lo relativo al curso (información de interés, inclusión de documentación adicional en la biblioteca, etc)
- o Un *tutor técnico o webmaster* que resolverá cualquier problema técnico de acceso a la plataforma, registro de notas, etc.
- **Otros servicios**. Estos cursos disponen de tutorías, correo electrónico, biblioteca (donde se encuentran documentos formativos complementarios, como el manual del curso), chat, Faqs, agenda y calendario, Foro y otros servicios incluidos en el Campus Virtual.